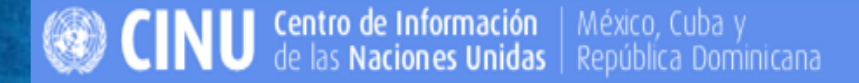

TALLER REGIONAL PARA ORGANIZADORES **DE MODELOS ONU** 16 de mayo de 2012

**CÓMO** BUSCAR INFORMACIÓN, DOCUMENTOS Y PUBLICACIONES SOBRE LAS NACIONES UNIDAS EN INTERNET

> Antonia Reséndiz Biblioteca de Naciones Unidas

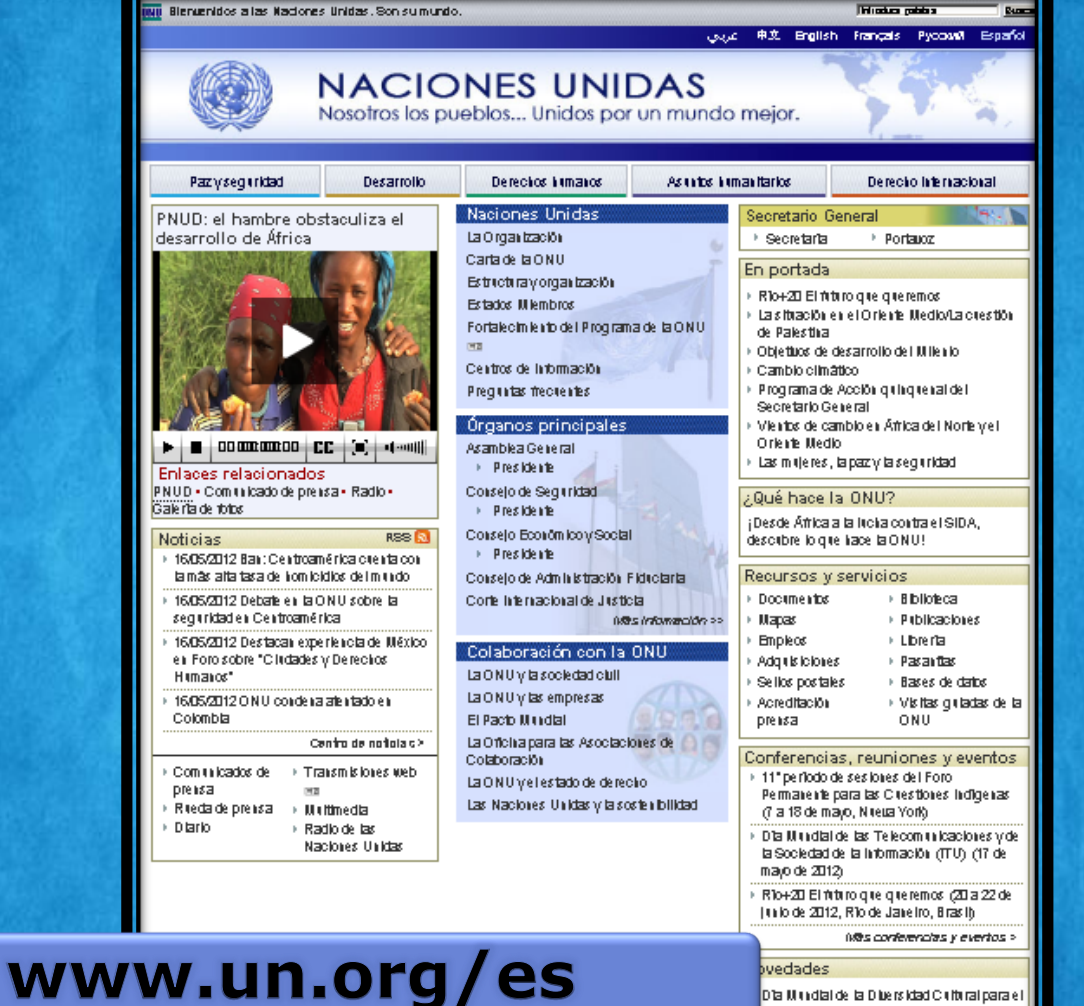

Propiedad inielectual | Condiciones de utilización | Priuacidad | Índice del sitio | Alerta de faude | Ayuda | Comuniquese con nosolros

Dižiogo vel Desarrollo (21 de majo). Mas novededes > Publicaciones >

### Ingresar al sitio de Naciones Unidas

#### www.un.org/es /

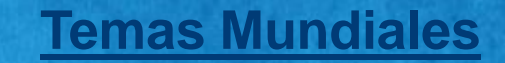

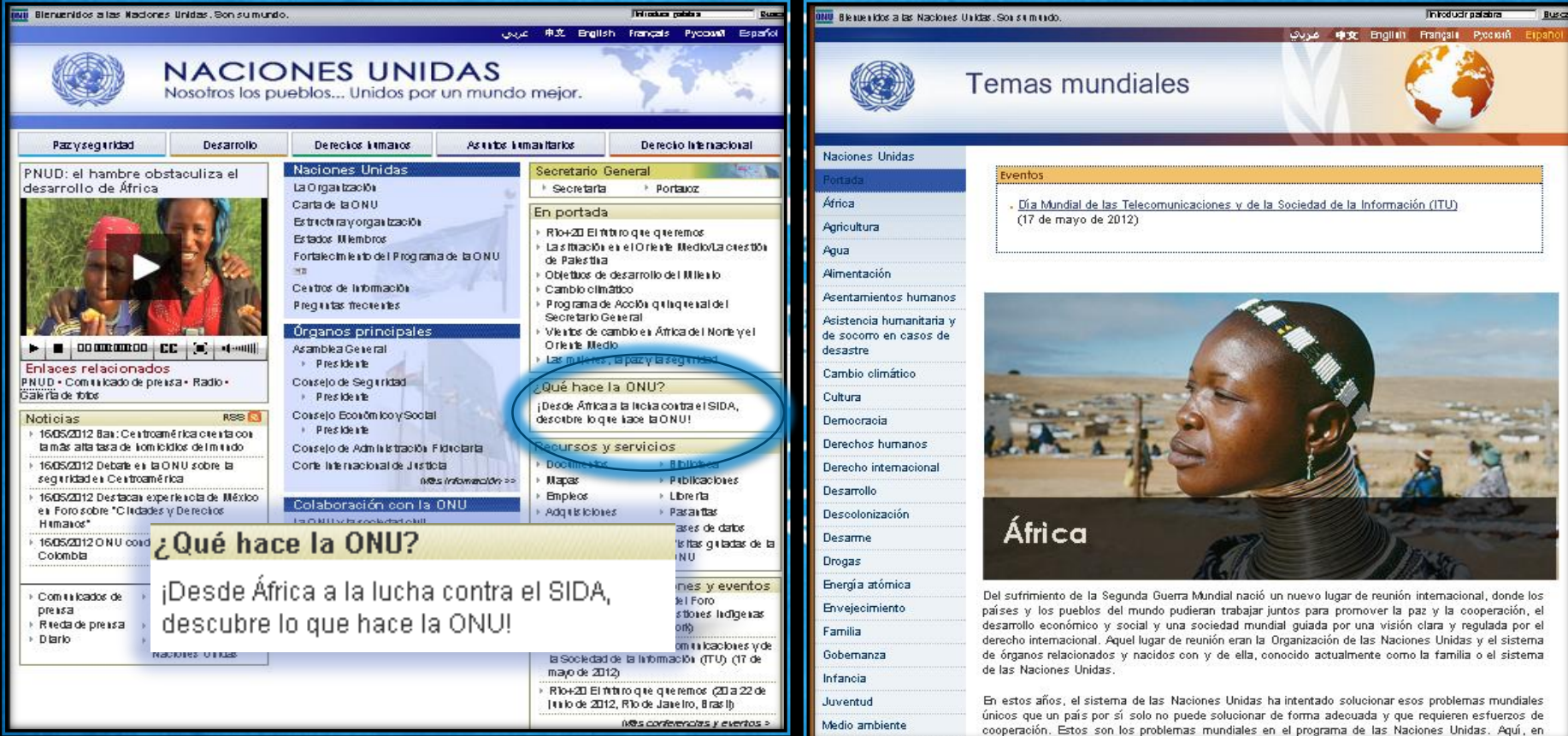

### Ingresar al sitio de Naciones Unidas www.un.org/es /

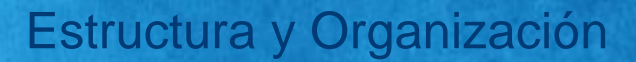

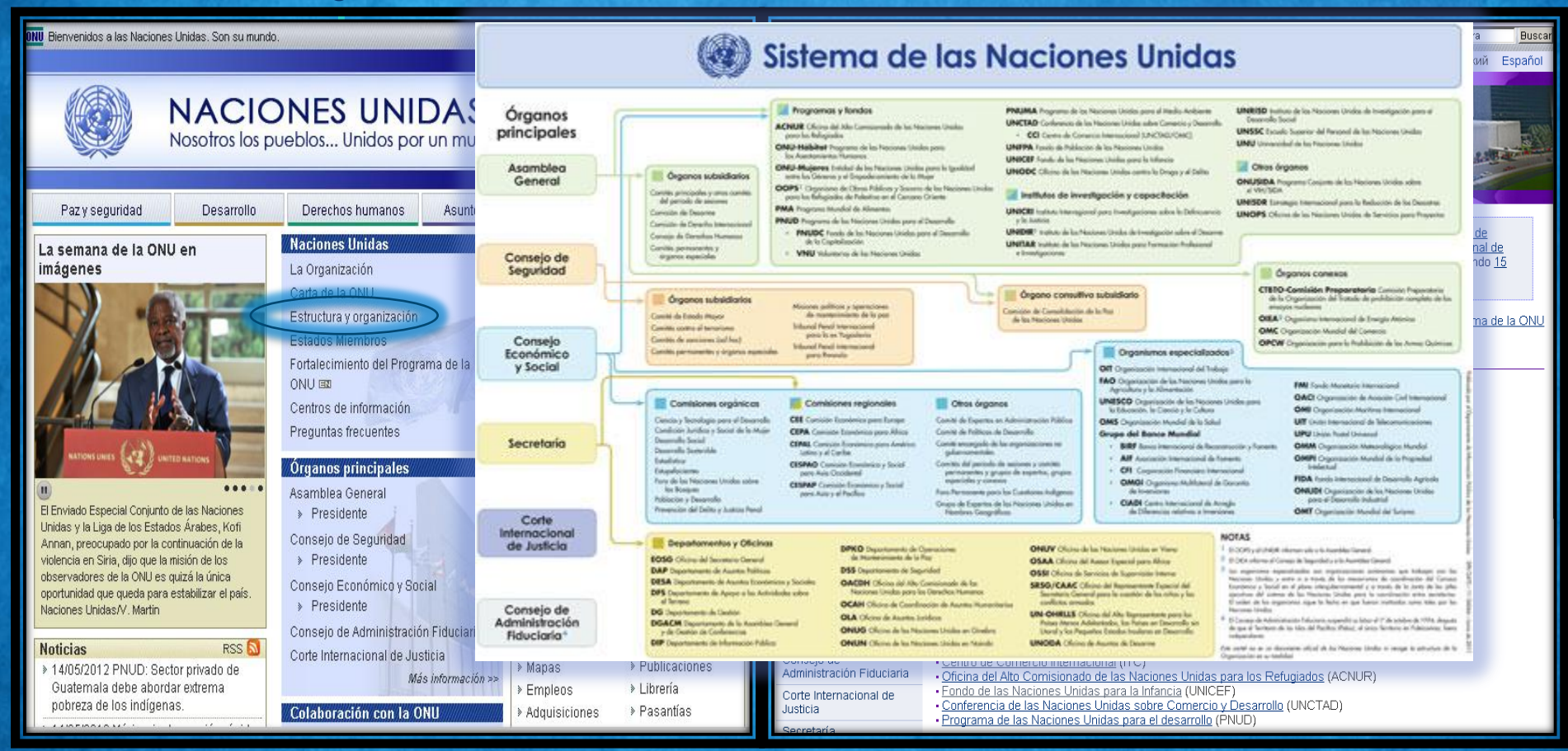

### **Asamblea General**

### www.un.org/es/ga/index/

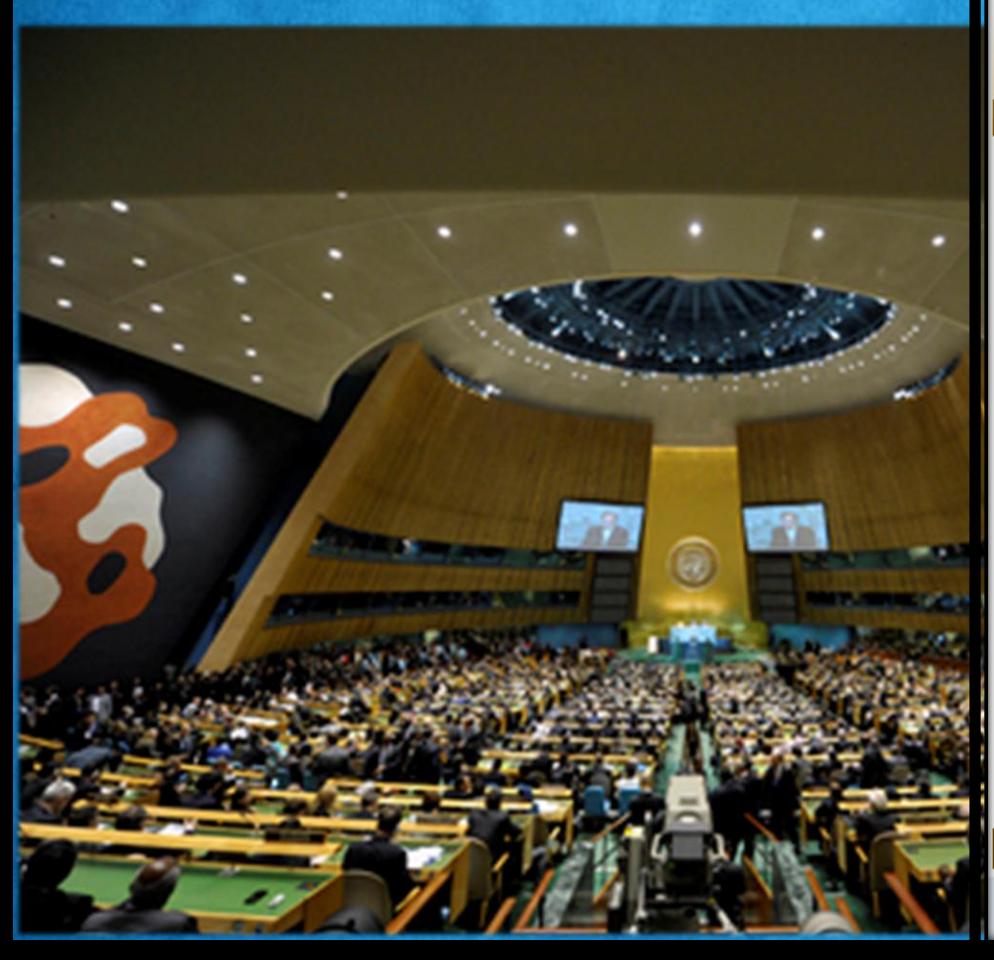

#### **Blenuenidos a las Naciones Unidas, Son su mundo.**

Mapa del altio

Eiglish Français Pycowill Español

YES 90

**Inhoducingalatira** 

Buscal

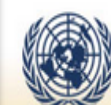

#### Asamblea General de las Naciones Unidas

Portada Presidente Asamblea General | Reuniones | Comisiones principales | Noticias | Documentos | Período de sesiones

La Asamblea General ocupa un lugar

de formulación de políticas y

central como principal órgano deliberativo.

#### Noticias

#### Asamblea General

- ▶ 09/04/2012 Asamblea General celebrará debate de alto nivel sobre especulación financiera
- 05/04/2012 Siria: Annan reitera ante Asamblea General urgencia de detener la violencia
- 05/04/2012 Siria critica posición de presidente de la Asamblea General de la ONU

Más noticias >

representativo de las Naciones Unidas. La Asamblea está integrada por los 193 Estados Membros de las Naciones Unidas y proporciona un foro para el debate multilateral de toda la gama de cuestiones internacionales que abarca la Carta. La Asamblea celebra en forma intensiva un período ordinario de sesiones cada año, de septiembre a diciembre, o durante más tiempo si fuese necesario.

#### Todos los Estados miembros de las Naciones Unidas están representados en la Asamblea. General, Cada nación tiene un voto, sea rica o pobre, grande o pequeña.

 $MO$  6

#### Actual período de sesiones Disposiciones prácticas Reuniones de alto nivel  $\triangleright$  Orden del día ▶ Secretaría de la Asamblea General Preguntas frecuentes y Manual del  $E$ Calendario Diario de la ONU delegado A ▶ Comunicados de prensa > Transmisiones FE Disposiciones para los medios de Resoluciones información

Propiedad linklectual | Condiciones de utilizzación | Prinacidad | líndice del sitio | Alerta de frande | Ayrda | Comuniquese con nosotros

Realizado por la Secolón de Serulcios de Internet. Departamento de Información Pilblica @ Naciones Unidas

### Asamblea General www.un.org/es/ga/index/ Comisiones Principales

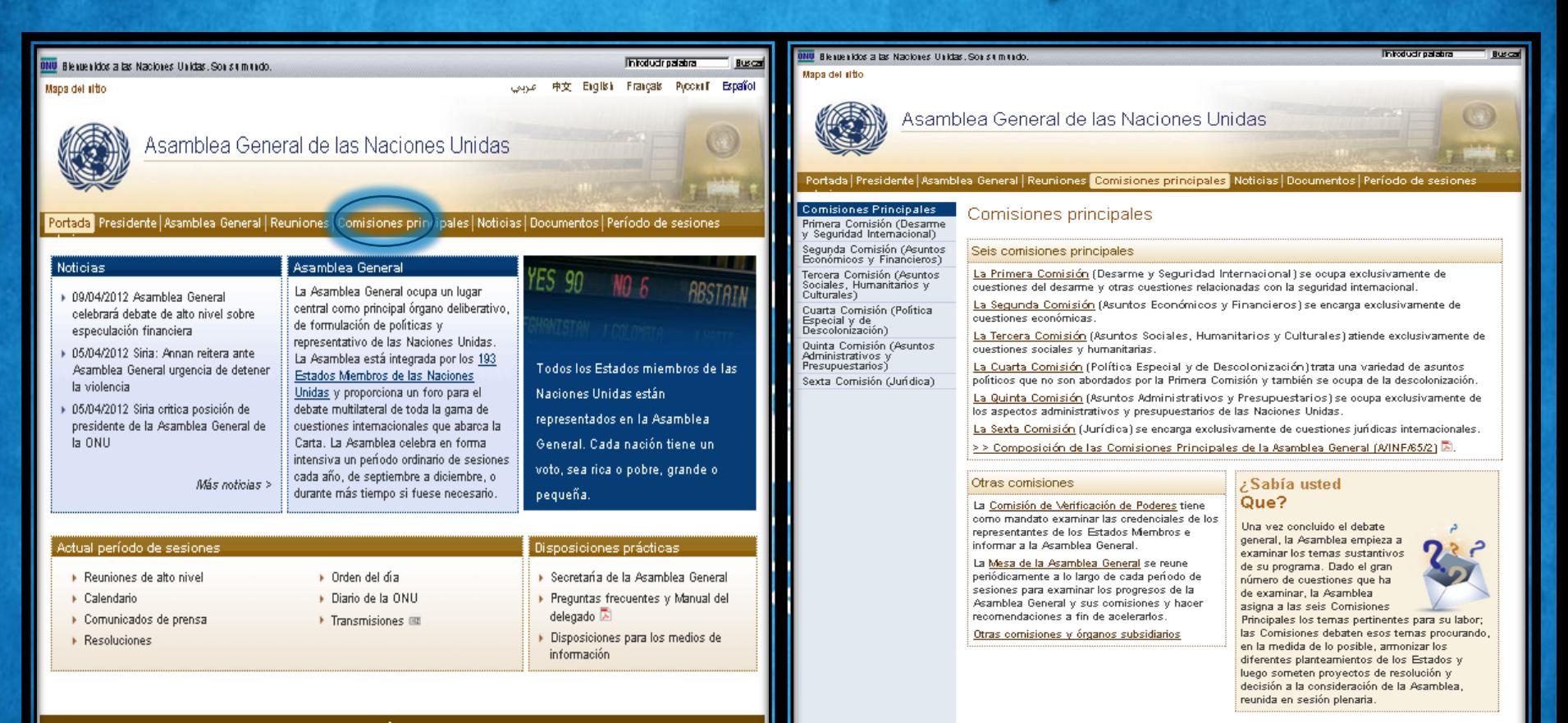

Propiedad Intelectual | Condiciones de titlitzación | Pritacidad | Îndice del sitio | Alerta de france | Aynda | Com uniquese con nosotros |

Realizado por la Secolón de Serulolos de Internet. Departamento de Información Pilblica @ Naciones Unidas

Propiedad Intelectual | Condiciones de utilización | Priuacidad | Îndice del sitio | Alerta de frande | Aynda | Comuniquese con nosotros |

### Ingresar al sitio de Naciones Unidas

#### www.un.org/es /

### **Documentos**

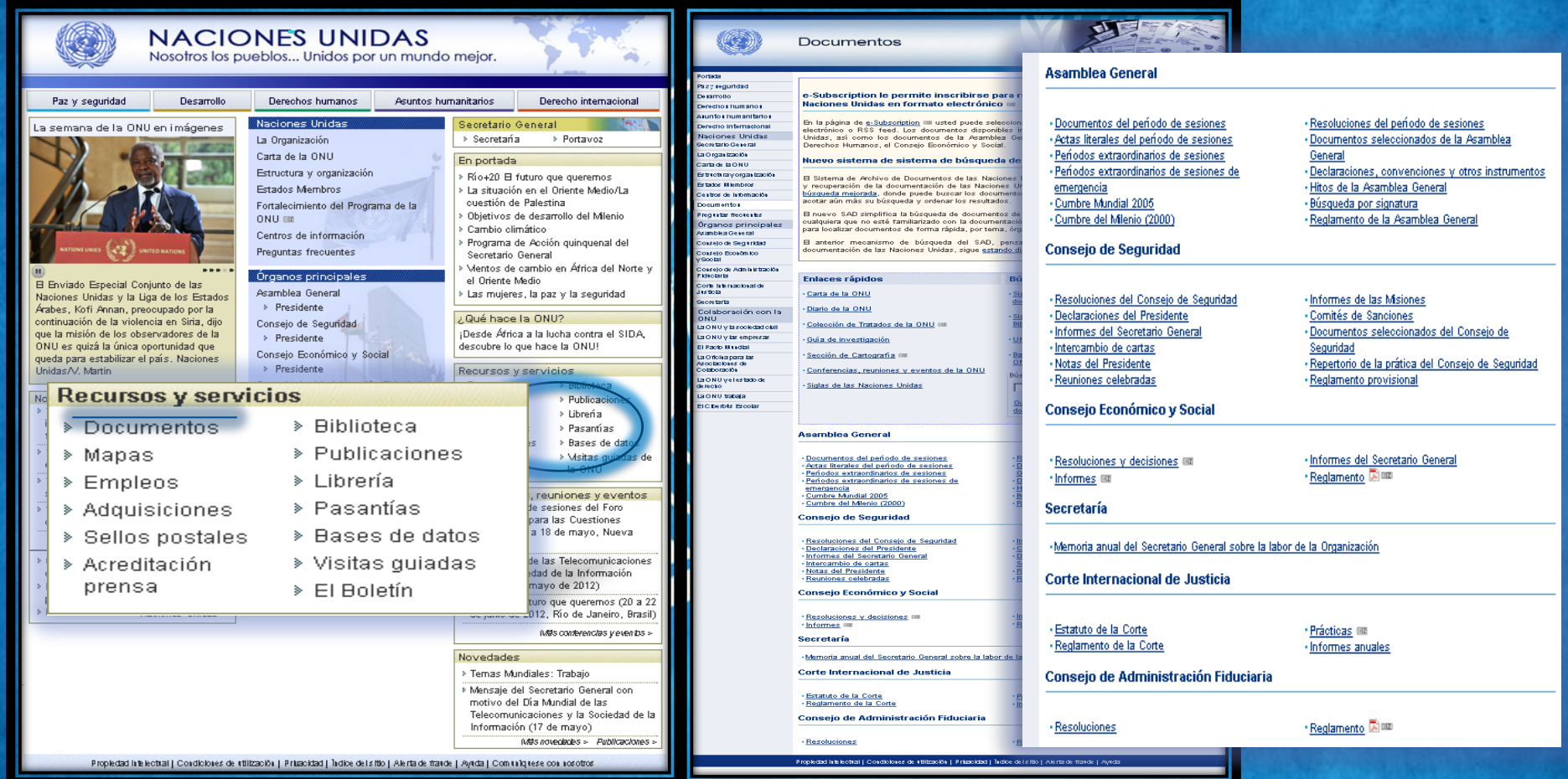

#### **Documentos**

### Enlaces rápidos.

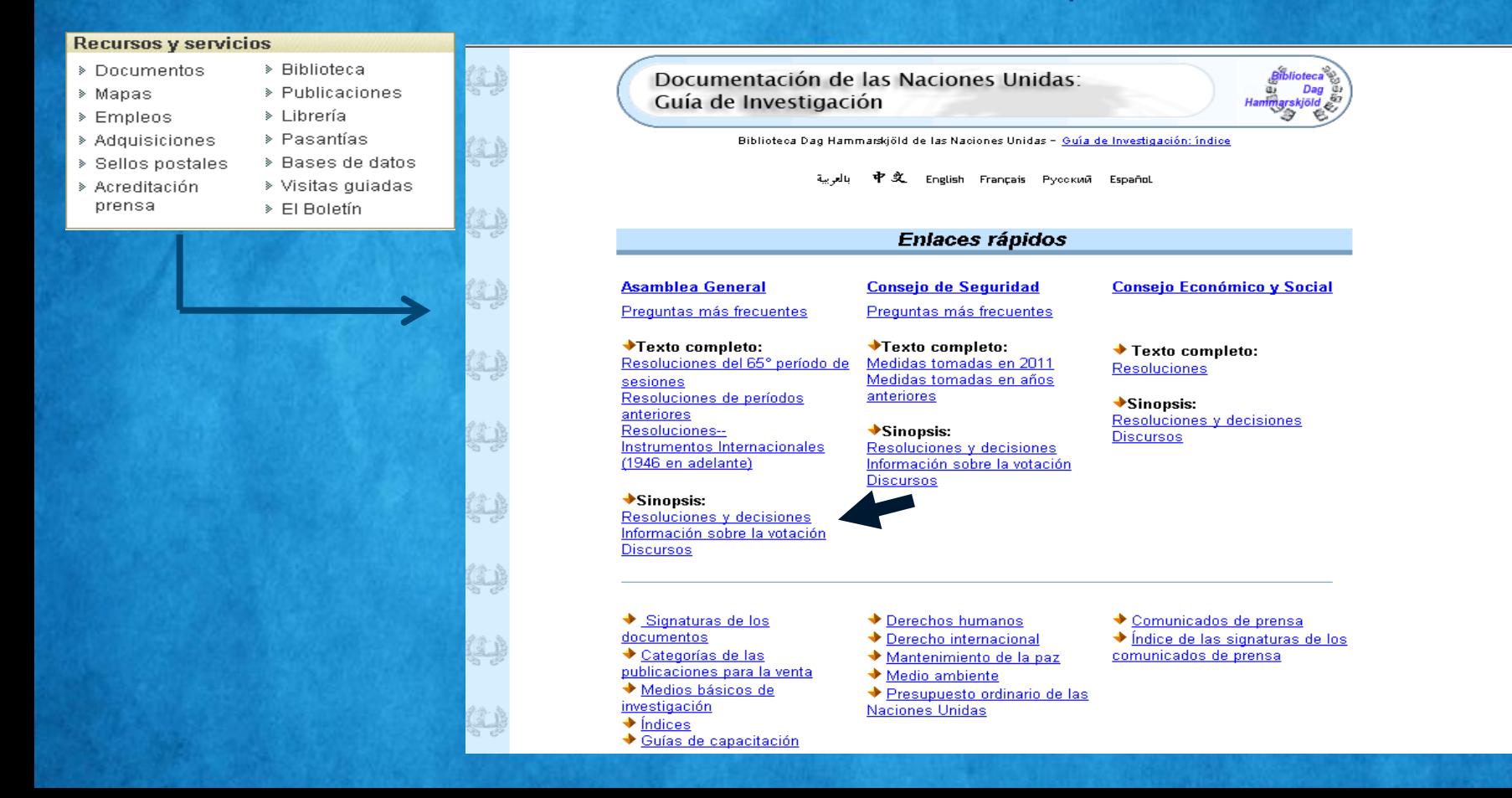

### Enlaces rápidos.

#### Documentación de las Naciones Unidas Guía de Investigación Diblioteca Dan Hammankiöld de Jas Nacionas Unidas - Quía de Investigación: Indice

Consejo de Seguridad

- 中文 - English Français Pysonali Español

#### Enlaces rápidos

**Asamblea General Preguntas más frecuentes** 

◆Texto completo:<br>Resoluciones del 65° período de sesiones<br>Resoluciones de períodos <u>anteriores</u><br>Resoluciones–<br>Instrumentos Internacionales<br>I1946 en adelante)

**Prequotas más frequentes** ◆Texto completo:<br>Medidas tomadas en 2011<br>Medidas tomadas en años Texto completo: Resoluciones anteriores

◆Sinopsis:<br>Resoluciones y decisiones<br>Discursos Sinopsis: - amuparis:<br><u>Resoluciones y decisiones</u><br>Información sobre la votación<br>Discursos

◆Sinopsis:<br>Resoluciones y decisiones<br>Información sobre la votación<br>Discursos

◆ Signaturas de los documentos<br>Categorías de las<br>publicaciones para la venta Medios básicos de investigación<br>◆ Índices<br>◆ Guías de capacitación

◆ <u>Derechos humanos</u><br>◆ <u>Derecho internacional</u><br>◆ <u>Mantenimiento de la paz</u> → Medio ambiente<br>→ <u>Presupuesto ordinario de las</u><br>Naciones Unidas

### ◆ Comunicados de prensa<br>◆ Índice de las signaturas de los<br>comunicados de prensa

Consejo Económico y Social

### Signaturas de los documentos

Documentación de las Naciones Unidas: Guía de Investigación

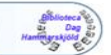

Biblioteca Dao Hammarskiöld de las Naciones Unidas - Guia de investigación enlaces rácidos

**こん 中文 Sighth Français Pycosonii Squallat** 

**SIGNATURAS DE LOS DOCUMENTOS:** 

documentación de las Naciones Unidas

Signatura de los documentos Números de venta

Categorías de publicaciones para la venta Documentos Oficiales

#### Signaturas de los documentos

#### Configuración de las signaturas

La signatura está compuesta por números y letras mayúsculas que identifican de forma única un documento de las Naciones Unidas. Por lo general, no indica el tema del documento. Todas las versiones en los distintos idiomas de un documento llevan la misma signatura. El primer elemento de la signatura representa el órgano principal que publica el documento o al cual se le presenta el documento:

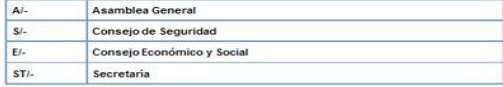

Existen algunas excepciones: para ciertos órganos se han creado signaturas especiales que no reflejan el órgano principal. Por ejemplo:

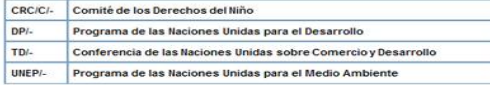

Los elementos secundarios y terciarios indican los órganos subsidiarios:

 $rac{1}{2}$ Comitàton minimagnonialis dhe

### Ingresar al sitio de Naciones Unidas

#### www.un.org/es/

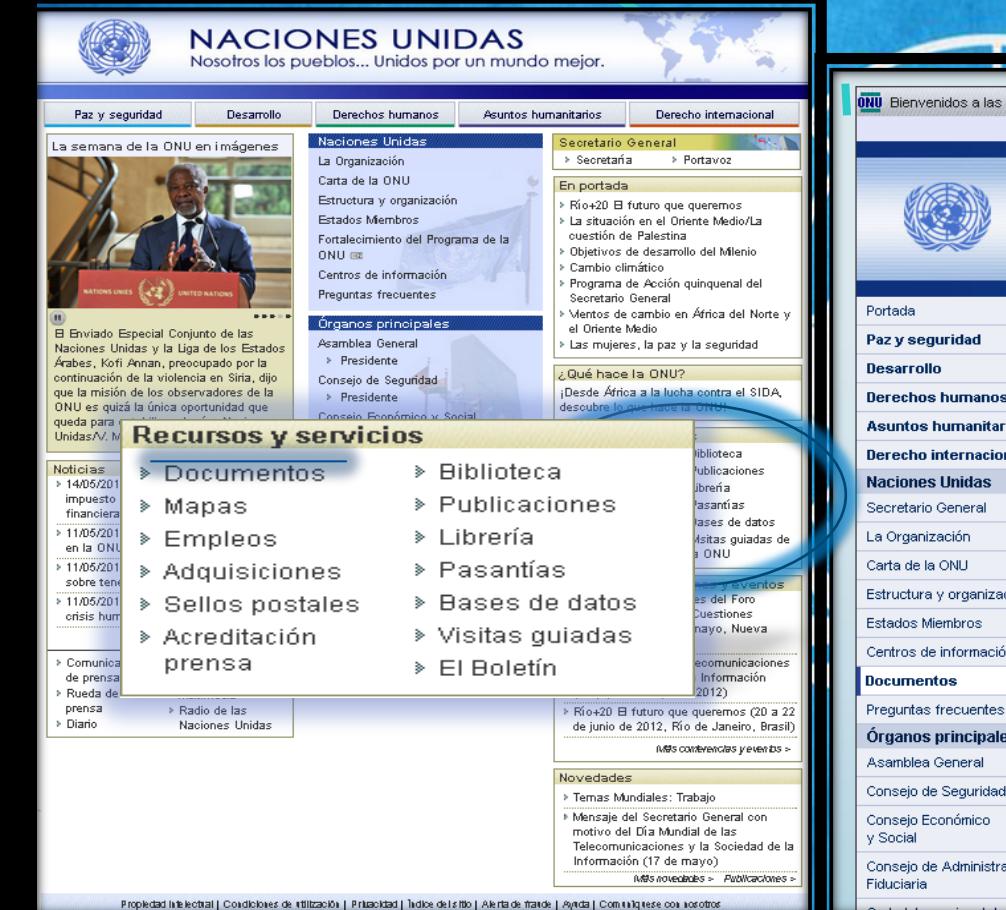

### Sistema de Archivo de **Documentos** De la ONU (SAD)

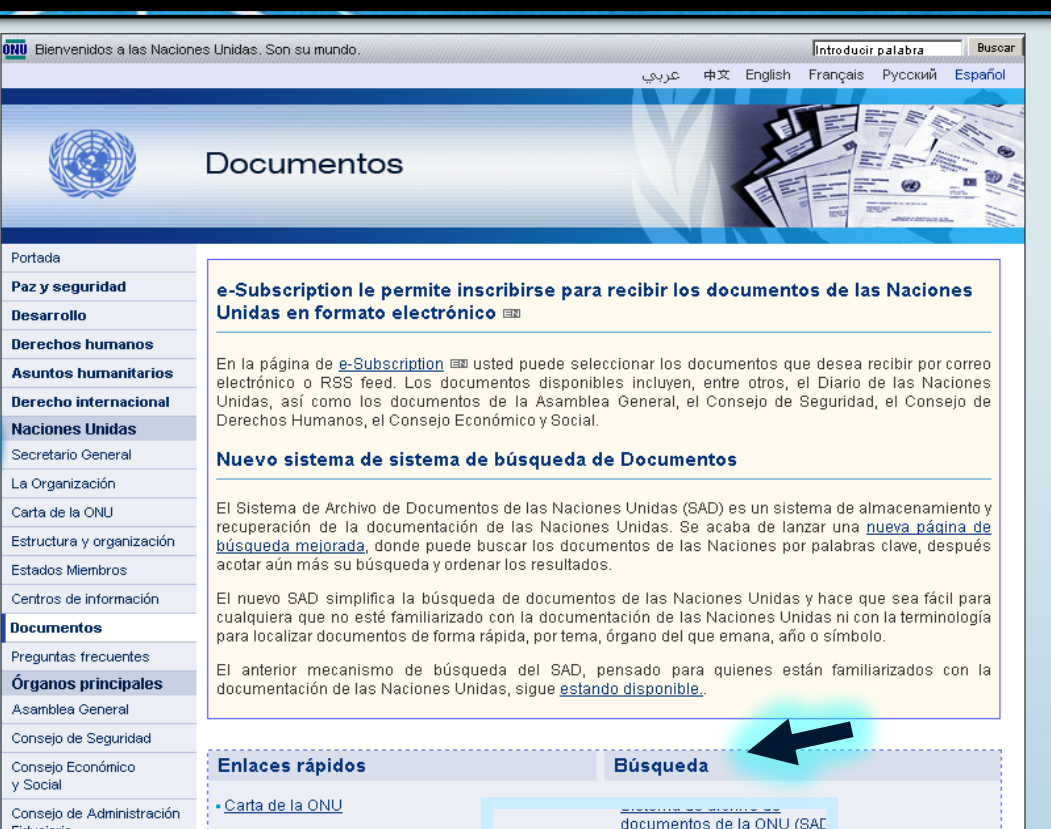

- Diario de la ONU

### Sistema de Archivo de **Documentos** De la ONU (SAD)

Carta ...

y Estatuto

de la Corte

de Iusticia

**Internacional** 

**AS NACIONES** 

about the

United

**Nations** 

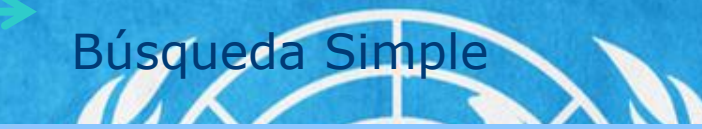

#### **SAD** - Búsqueda

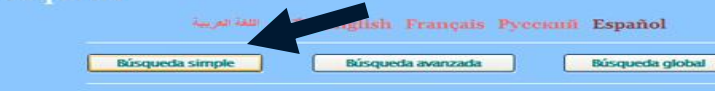

#### **Documentos oficiales de las Naciones Unidas**

¡Novedad! La búsqueda global es una nueva opción de búsqueda de texto completo que se realiza con un motor de búsqueda diferente. Sírvase observar que los resultados pueden ser distintos de los de una búsqueda de texto completo simple o avanzada

El SAD abarca todos los tipos de documentos oficiales de las Naciones Unidas publicados a partir de 1993. Sin embargo, se están agregando a digrio documentos publicados anteriormente. El SAD también permite consultar las resoluciones de la Asamblea General, el Consejo de Seguridad, el Consejo Económico y Social y el Consejo de Administración Fiduciaria aprobadas a partir de 1946. El sistema no incluve los comunicados de prensa , las publicaciones de las Naciones Unidas para la venta, la United Nations Treaty Series ni los folletos del Departamento de Información Pública. Haga clic en Ayuda para más información.

Una donación iaponesa de más de 30.000 documentos digitalizados ha sido añadida al SAD. Para obtener mayor información o si desea contribuir con documentos digitalizados favor hacer un clic aguí.

El SAD es un sistema multilingüe. Por lo tanto, exige navegadores de Internet que se giusten a la norma UNICODE, como MS Internet Explorer 5.5, Netscape 6.21 o versiones posteriores. Para consultar el SAD, asegúrese de que su navegador cumpla con ese requisito.

> **FAQ** Propiedad Intelectual, Naciones Unidas, 2004 | Condiciones de utilización | Notificación de

### Ingresar al sitio de Naciones Unidas www.un.org/es/

### **Documentos**

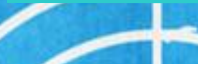

### Sistema de Información **Bibliográfica de la ONU** (UNBISnet)

**Derecno Internaciona** 

**Naciones Unidas** 

Secretario General La Organización

Carta de la ONU

Estructura y organización

Estados Miembros

Centros de información.

**Documentos** 

Preguntas frecuentes

Órganos principales

Asamblea General

Consejo de Seguridad

Conseio Económico y Social

Conseio de Administración Fiduciaria

Corte Internacional de Justicia

Secretaría

Colaboración con la ONLI

La ONU y la sociedad civil

La ONU y las empresas

El Pacto Mundial

La Oficina para las Asociaciones de

Colaboración La ONU y el estado de

derecho

La ONU trabaja

El Ciberbús Escolar

omidas, así como los documentos de la Asamblea General, el Consejo de Segundad, el Consejo Derechos Humanos, el Consejo Económico y Social.

Nuevo sistema de sistema de búsqueda de Documentos

El Sistema de Archivo de Documentos de las Naciones Unidas (SAD) es un sistema de almacenamiento y recuperación de la documentación de las Naciones Unidas. Se acaba de lanzar una nueva página de búsqueda mejorada, donde puede buscar los documentos de las Naciones por palabras clave, después acotar aún más su búsqueda y ordenar los resultados.

El nuevo SAD simplifica la búsqueda de documentos de las Naciones Unidas y hace que sea fácil para cualquiera que no esté familiarizado con la documentación de las Naciones Unidas ni con la terminología para localizar documentos de forma rápida, por tema, órgano del que emana, año o símbolo.

El anterior mecanismo de búsqueda del SAD, pensado para quienes están familiarizados con la documentación de las Naciones Unidas, sigue estando disponible.

**Enlaces rápidos Búsqueda** - Sistema de archivo de - Carta de la ONU documentos de la ONU (SAD) - Diario de la ONU Sistema de Información Bibliográfica de la ONU (UNBISnet) • Colección de Tratados de la ONU EM - Guía de investigación IN-LOUE: UN Info Quest FR - Base de datos de terminología multilingüe de la • Sección de Cartografía ⊞⊠ ONU (UNTERM) · Conferencias, reuniones y eventos de la ONU Búsqueda por signatura (ejemplo: A/64/100) · Siglas de las Naciones Unidas **Buscar** Guía de investigación: Signaturas de los documentos **Asamblea General** 

· Documentos del período de sesiones

### Ingresar al sitio de Naciones Unidas www.un.org/es /

### Estados miembros

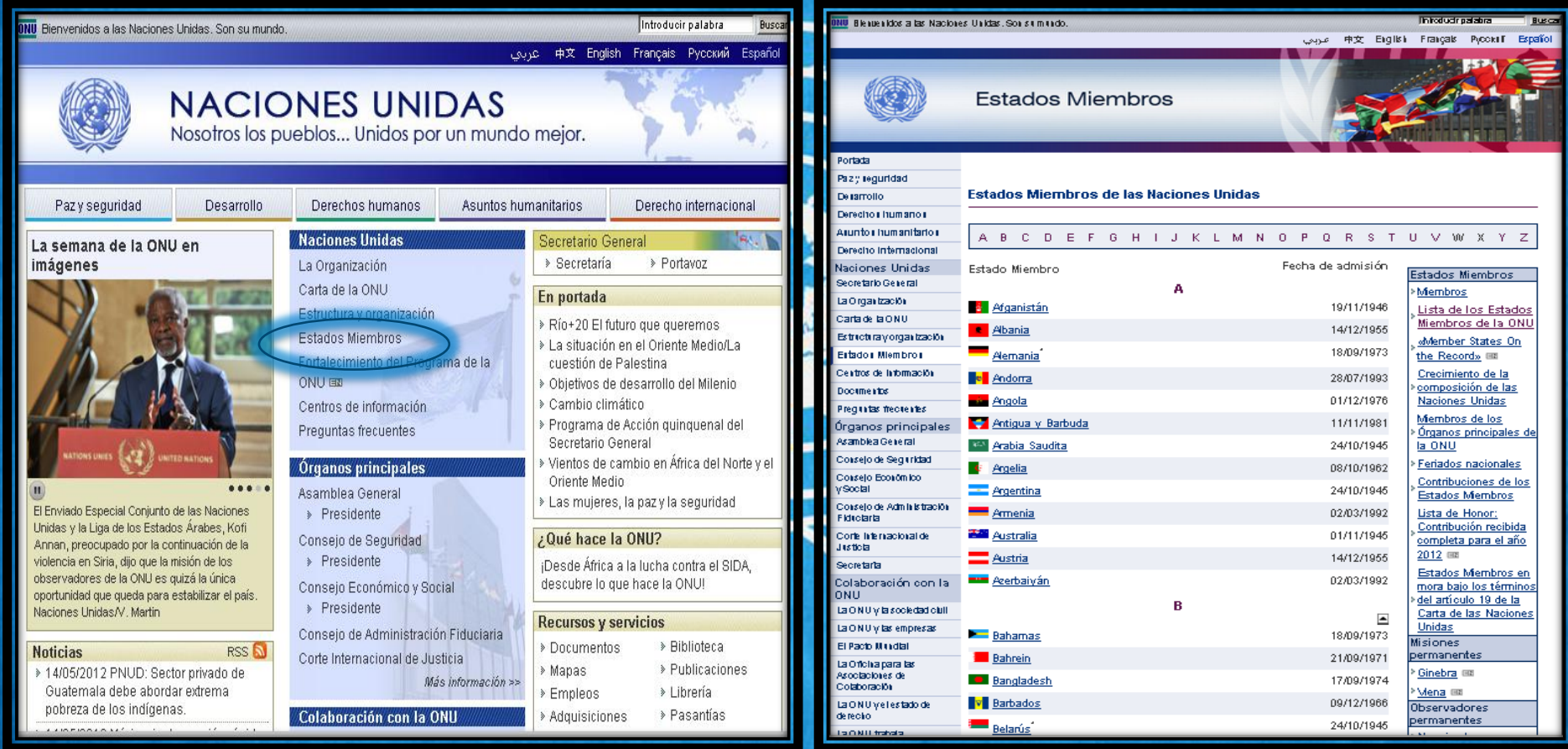

## Boletín de **Nuevas Adquisiciones** Biblioteca de **Naciones** Unidas en México

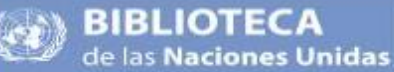

México

#### **Boletin Mensual** Núm 4 . ABRIL 2012.

 $-CONIFNIDO -$ 

·Nuevos sitios ONU

· Noticias y Eventos

·Nuevos Titulos

**\*Observancias** Internacionales

Estimados lectores: Su opinión es muy importante para nosotros y nos encantaría recibir sus comentarios y sugerencias en:

> unicmex@un.org.mx biblionu@un.crg.mx

#### **Nuevos sitios ONU**

Comité de información de la Asamblea General -34a sesión

español: www.un.org/es/ga/coi/ ingles: www.un.org/en/ea/coi/

El Comité de Información es responsable de supervisar el trabajo del Departamento de Información Pública y de proporcionarie orientación en políticas, programas y actividades del Departamen-

#### Perspectivas de la urbanización mundial, la revisión de 2011 (DESA)

#### inglés: http://esa.un.org/unpd/wup/index.htm

África y Asia presentarán el mayor crecimiento poblacional en los proximos 40 años. La población urbana en África aumentará de 414 millones a 1.2 mil millones en 2050, mientras que la de Asia annibus lim E.E.s. annibus lim P.t. es è actoremus

#### 1992 - 2012 Declaración de los derechos humanos de los derechos de las minorías

#### inglés: www.ahchr.org/EN/NewsEvents/Minorities2012/Pages/minorityrights2012.aspx

La Declaración de los De 2rechos de las Minorias establece que los Estados tienen la obligación de reconocer y promocionar los derechos de las minorías para poder distrutar su propia cultura e identidad, para profesar y practicar su propia religión y el uso de sus idiomas. La Declaración proporciona estándares esenciales para la protección y ofrece una guía a los Estados mientras estos buscan conseguir los Derechos Humanos de las Minorias.

Índice Universal de los Derechos Humanos - base de datos actualizada español: http://uhri.ohchr.org/es/ ingles: http://uhri.ohchc.org

#### **Nuevos Títulos**

(E)/UNICEF/2012 Estado Mundial de la Infancia 2012: Niñas y niños en un mundo urbano. Nueva York: UNICEF: 2012  $142<sub>0</sub>$ 

**HS/1/11E** 

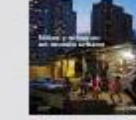

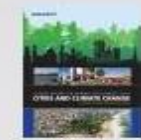

an anno 1900

the **COSTTR** 

**COVIDE** 

#### UNCTAD/DIAE/IA/2011/5

**Global Report on Human** 

Cities and climate change.

London, Washington: UN-HABITAT.

Settlements 2011:

Earthscan: 2011, 279 p.

**Fair and Equitable Treatment: UNCTAD series on issues in** international agreements II. New York, Geneva; UN Conference on **Trade and Development:** 2012, 141 p.

"Mobile Communication and Socio-Economic Development: A **Latin American Perspective."** By Mireia Fernández-Ardevol use channicle.

@ CINU

**Boletín** 

**Biblioteca** 

www.cinu.mx/biblioteca/ultimas-adquisiciones/

. Montes Urales #440 Planta Baja, Col. Lomas de Chapultepec, Miguel Hidalgo 11000 Máxico, D.F. + Tel. (55) 4000-9725 / 4000-9720 ·unicmex@un.org.mx, biblionu@un.org.mx · www.cinu.mxbiblioteca ·

# **Gracias**

### Visítanos en:

# www.cinu.mx

# Escríbenos a:

### unicmex@un.org.mx

**ONU** de las Naciones Unidas República Dominicana